- 13 ISBN 9787302227380
- 10 ISBN 7302227381

出版时间:2010-6

作者:詹凯盛//麦吉他

页数:340

版权说明:本站所提供下载的PDF图书仅提供预览和简介以及在线试读,请支持正版图书。

## www.tushu000.com

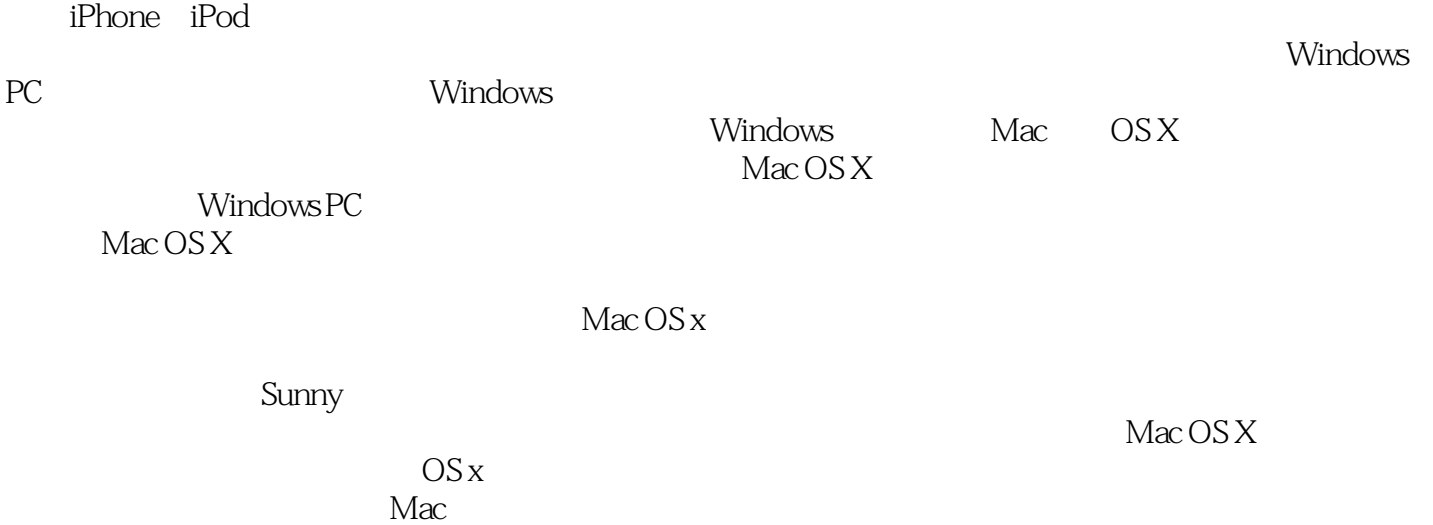

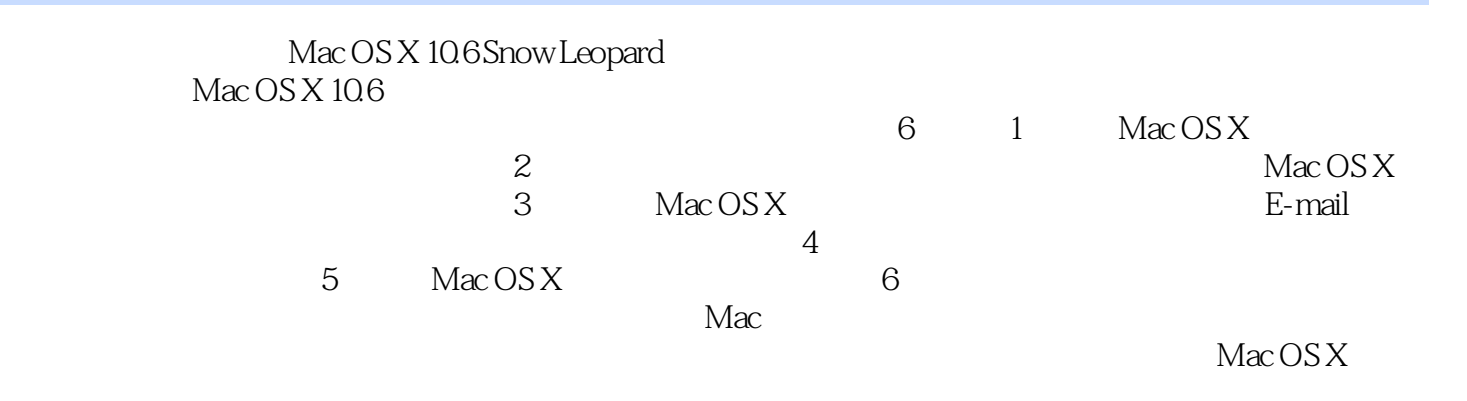

, windows  $\frac{1}{\sqrt{2\pi}}$ (http://beardude.com)

50

*Page 4*

 $2005$ 

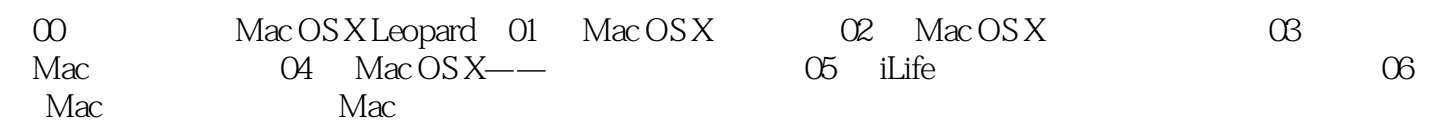

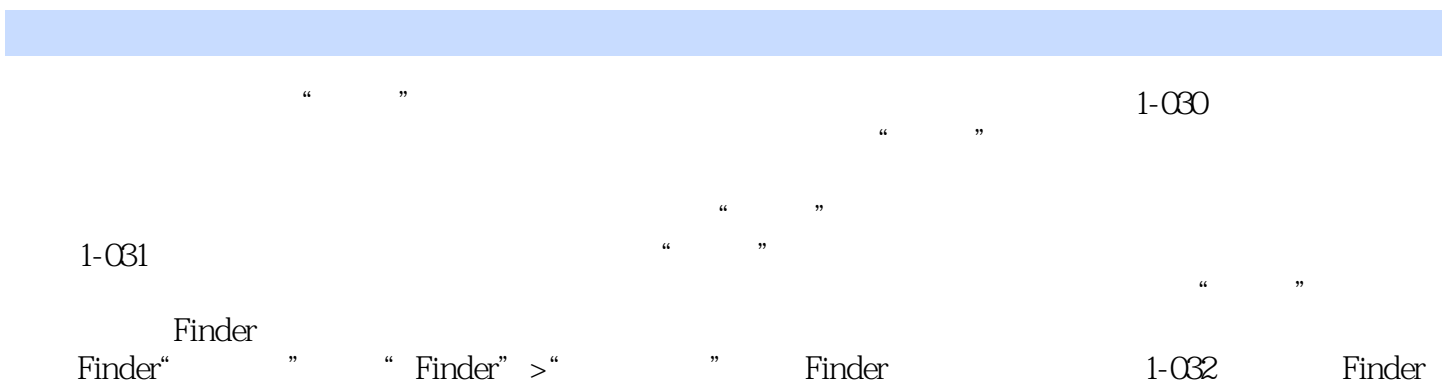

 $a \rightarrow a$ 

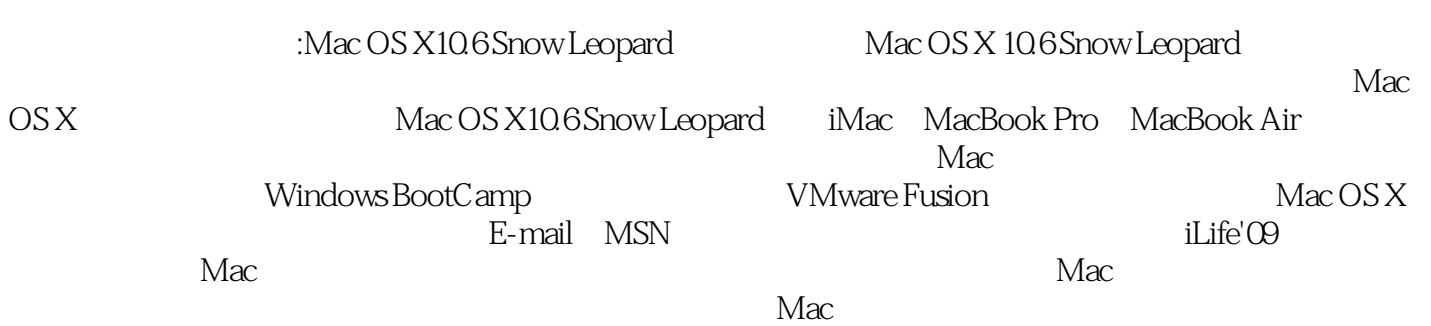

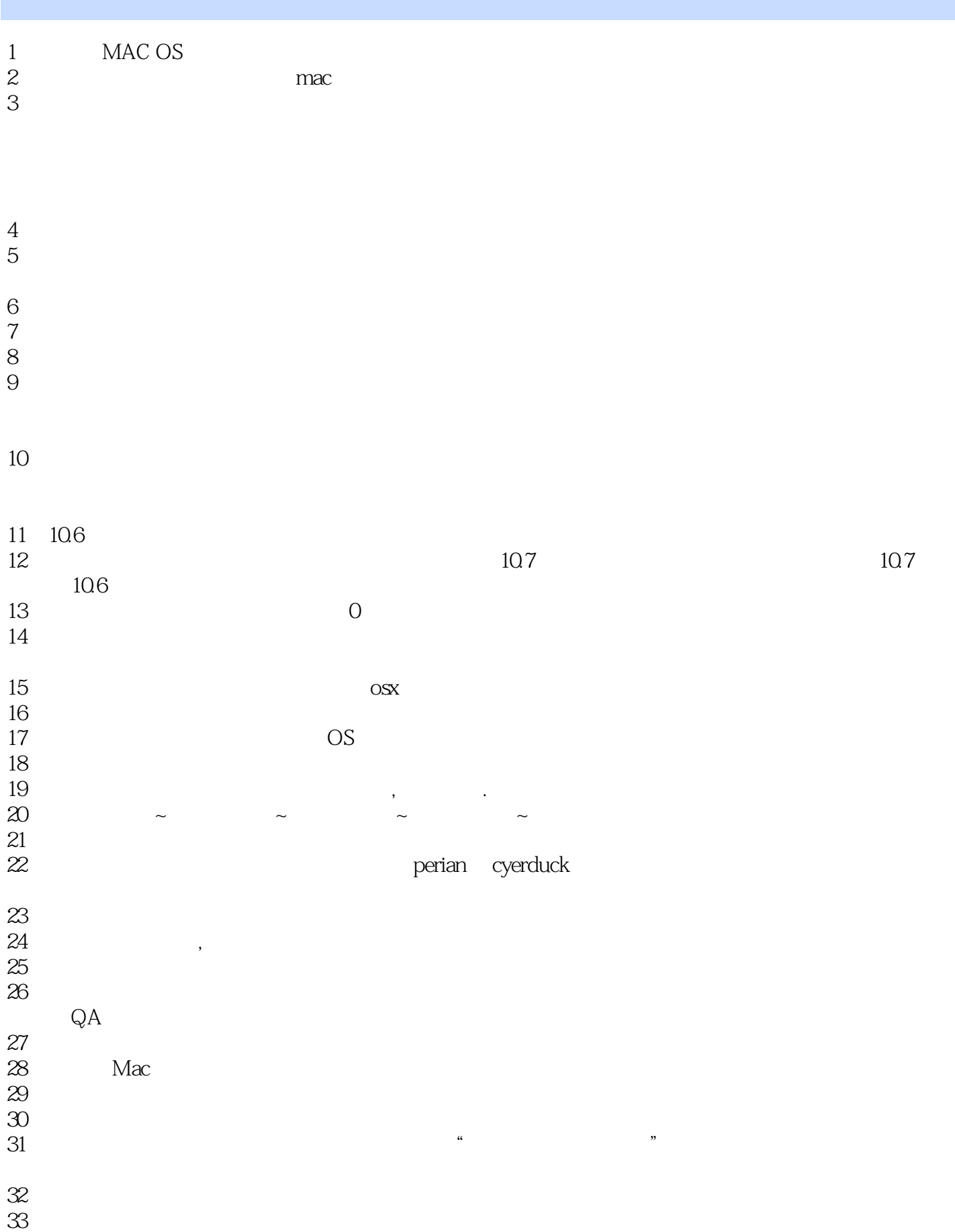

34<br>35  $35$  $36\,$ 

37

本站所提供下载的PDF图书仅提供预览和简介,请支持正版图书。

:www.tushu000.com